<span id="page-0-0"></span>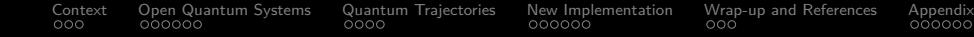

# From OQS to Quantum Trajectories for Quarkonia

### Jorge M. Mtz-Vera <jorgemanuel.martinezvera@unito.it>

October 2023

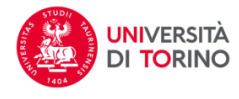

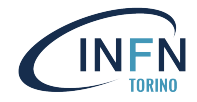

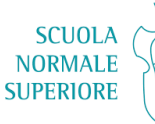

 $4$  ロ )  $4$  何 )  $4$  ヨ )  $4$  コ )

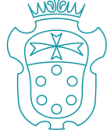

 $2990$ 

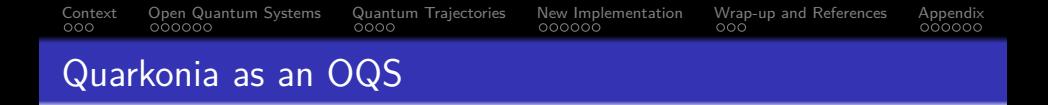

### **Can we describe how quarkonia propagates through a medium from first principles?**

K ロ ▶ K 個 ▶ K 할 ▶ K 할 ▶ 이 할 → 9 Q Q →

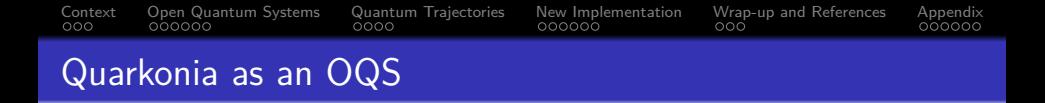

### **Can we describe how quarkonia propagates through a medium from first principles?**

We can try! Open Quantum Systems can help us outline a method to do so.

**KORK ERKER ADAM ADA** 

<span id="page-3-0"></span>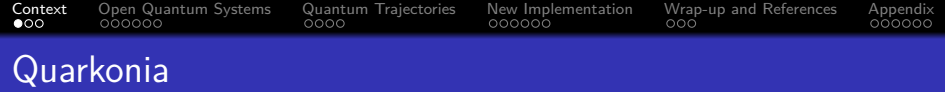

They are **bound states of a heavy quark-antiquark pair (** $Q\bar{Q}$ **) of the same kind** (Olsen et al., 2017) which are stable with respect to strong decay into open charm/bottom (Sarkar et al., 2010).

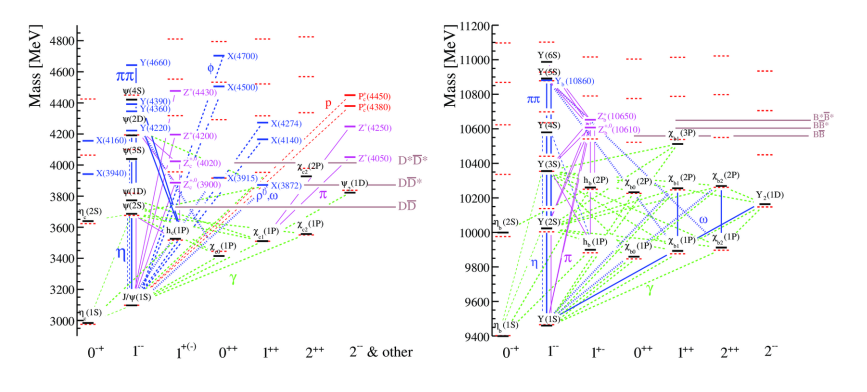

 $2990$ 

<span id="page-4-0"></span>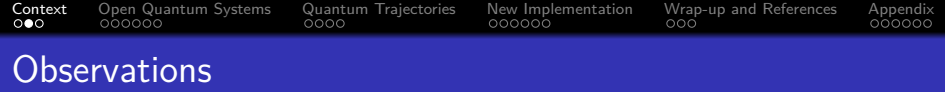

Experimental evidence (Chatrchyan et al., 2012) of nuclear effects in the creation and propagation of quarkonia.

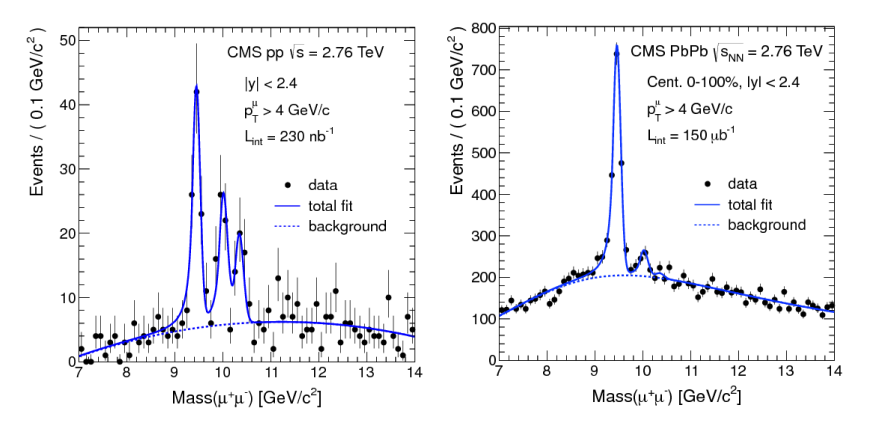

 $\mathbf{E} = \mathbf{A} \oplus \mathbf{B} + \mathbf{A} \oplus \mathbf{B} + \mathbf{A} \oplus \mathbf{B} + \mathbf{A} \oplus \mathbf{A}$ 

 $299$ 

<span id="page-5-0"></span>[Context](#page-3-0) [Open Quantum Systems](#page-10-0) [Quantum Trajectories](#page-29-0) [New Implementation](#page-38-0) [Wrap-up and References](#page-51-0) [Appendix](#page-54-0)<br>
000000 000000 000000 000000 000000

K ロ ▶ K 個 ▶ K 할 ▶ K 할 ▶ 이 할 → 9 Q Q →

# Why choosing quarkonia as a probe?

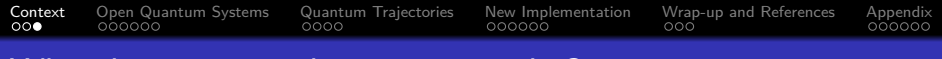

 $\bullet$  Hard scale: quarkonia mass  $m_{\Omega\bar{Q}}, m_Q \gg \Lambda_{QCD}$ . *Easy* to be described by EFT.

K ロ ▶ K 個 ▶ K 할 ▶ K 할 ▶ 이 할 → 9 Q Q →

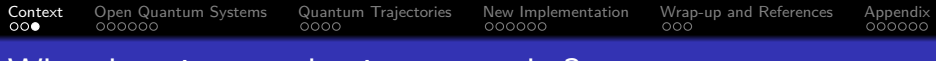

- $\bullet$  Hard scale: quarkonia mass  $m_{\Omega\bar{Q}}, m_Q \gg \Lambda_{QCD}$ . *Easy* to be described by EFT.
- **2** Harder to dissociate from color screening than light quark matter.

$$
\Delta E_{J/\psi} = 2M_D - M_{J/\psi} \approx 0.6 \text{ GeV} \gg \Lambda_{QCD} \approx 0.2 \text{ GeV}. \quad (1)
$$

**KORK ERKER ADAM ADA** 

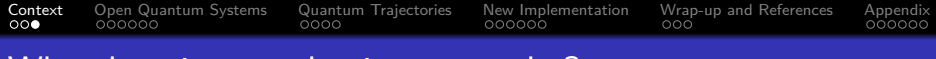

- **1** Hard scale: quarkonia mass  $m_{\Omega\bar{O}}$ ,  $m_Q \gg \Lambda_{QCD}$ . Easy to be described by EFT.
- **2** Harder to dissociate from color screening than light quark matter.

 $\Delta E_{J/\psi} = 2M_D - M_{J/\psi} \approx 0.6$  GeV  $\gg \Lambda_{QCD} \approx 0.2$  GeV. (1)

**KORKARYKERKER OQO** 

<sup>3</sup> Well-known probe. Experimentally, clean signal through dilepton decays.

- <span id="page-9-0"></span>**1** Hard scale: quarkonia mass  $m_{\Omega\bar{Q}}, m_Q \gg \Lambda_{QCD}$ . Easy to be described by EFT.
- **2** Harder to dissociate from color screening than light quark matter.

 $\Delta E_{J/\psi} = 2M_D - M_{J/\psi} \approx 0.6$  GeV  $\gg \Lambda_{QCD} \approx 0.2$  GeV. (1)

<sup>3</sup> Well-known probe. Experimentally, clean signal through dilepton decays.

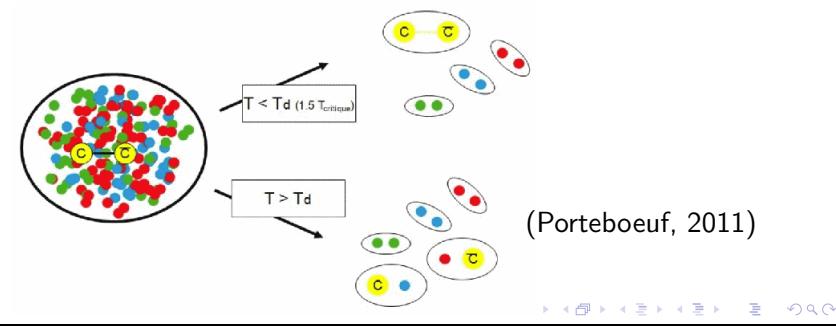

<span id="page-10-0"></span>[Context](#page-3-0) **[Open Quantum Systems](#page-10-0)** [Quantum Trajectories](#page-29-0) [New Implementation](#page-38-0) [Wrap-up and References](#page-51-0) [Appendix](#page-54-0)<br>
000000 000000 000000 000000 000000

# Open Quantum Systems 101

We divide the full quantum system  $(T)$ into well-differentiated parts: the subsystem (S) and the environment (E) (Breuer and Petruccione, 2002).

The full quantum dynamics of the subsystem, a bound state, is kept whereas the environment is traced out.

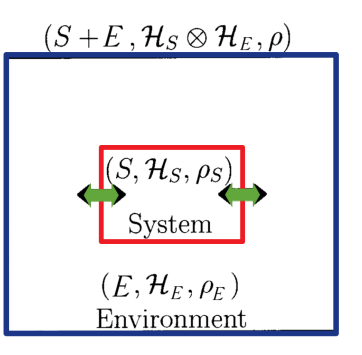

**KORK EXTERNE PROVIDE** 

[Context](#page-3-0) **[Open Quantum Systems](#page-10-0)** [Quantum Trajectories](#page-29-0) [New Implementation](#page-38-0) [Wrap-up and References](#page-51-0) [Appendix](#page-54-0)<br>
000000 000000 000000 000000 000000 Open Quantum Systems 101

We divide the full quantum system  $(T)$ into well-differentiated parts: the subsystem (S) and the environment (E) (Breuer and Petruccione, 2002).

The full quantum dynamics of the subsystem, a bound state, is kept whereas the environment is traced out.

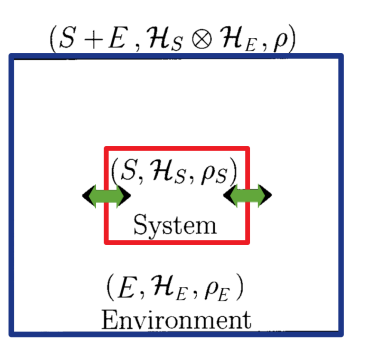

**KOD KAR KED KED E YOUN** 

Main character (**density matrix**, *ρ*) and **observables** ⟨O⟩:

$$
\rho = p_i \sum_i |\psi_i\rangle \langle \psi_i| \longrightarrow \langle \mathcal{O} \rangle = \text{Tr}\{\rho \mathcal{O}\}.
$$
 (2)

<span id="page-12-0"></span>[Context](#page-3-0) **[Open Quantum Systems](#page-10-0)** [Quantum Trajectories](#page-29-0) [New Implementation](#page-38-0) [Wrap-up and References](#page-51-0) [Appendix](#page-54-0)<br>
000000 000000 000000 000000 000000 Open Quantum Systems 101

We divide the full quantum system  $(T)$ into well-differentiated parts: the subsystem (S) and the environment (E) (Breuer and Petruccione, 2002).

The full quantum dynamics of the subsystem, a bound state, is kept whereas the environment is traced out.

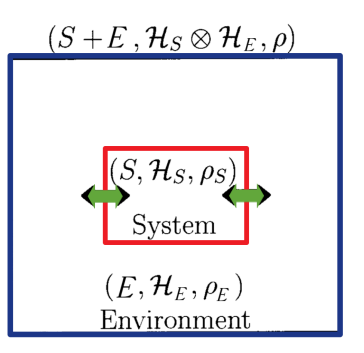

Main character (**density matrix**, *ρ*) and **observables** ⟨O⟩:

$$
\rho = p_i \sum_i |\psi_i\rangle \langle \psi_i| \longrightarrow \langle \mathcal{O} \rangle = \text{Tr} \{\rho \mathcal{O} \}.
$$
 (2)

 $\frac{\text{Hamiltonian:}}{\text{H}_T} = H_S \otimes \mathbb{I}_E + \mathbb{I}_S \otimes H_E + H_I$ , where  $H_I = V_S \otimes V_E$ . KO KA KO KERKER KONGK <span id="page-13-0"></span>[Context](#page-3-0) **[Open Quantum Systems](#page-10-0)** [Quantum Trajectories](#page-29-0) [New Implementation](#page-38-0) [Wrap-up and References](#page-51-0) [Appendix](#page-54-0)<br>0000 000000 000000 00000 000000

## Open Quantum Systems for Quarkonia

The explicit form of the full hamiltonian (using LO NRQCD in the Coulomb gauge) would be:

$$
H_T = \frac{1}{2M} \left( p_Q^2 + p_{\overline{Q}}^2 \right) \otimes \mathbb{I}_E + \mathbb{I}_S \otimes H_{q+A} + \int d^3x \left[ \delta(\mathbf{x} - \mathbf{x}_Q) t_Q^a - \delta(\mathbf{x} - \mathbf{x}_{\overline{Q}}) t_Q^{a*} \right] \otimes g A_0^a(\mathbf{x})
$$
(3)

**KORK ERKER ADAM ADA** 

[Context](#page-3-0) **[Open Quantum Systems](#page-10-0)** [Quantum Trajectories](#page-29-0) [New Implementation](#page-38-0) [Wrap-up and References](#page-51-0) [Appendix](#page-54-0)<br>0000 000000 000000 00000 000000

# Open Quantum Systems for Quarkonia

The explicit form of the full hamiltonian (using LO NRQCD in the Coulomb gauge) would be:

$$
H_T = \frac{1}{2M} \left( p_Q^2 + p_{\overline{Q}}^2 \right) \otimes \mathbb{I}_E + \mathbb{I}_S \otimes H_{q+A} + \int d^3x \left[ \delta(\mathbf{x} - \mathbf{x}_Q) t_Q^a - \delta(\mathbf{x} - \mathbf{x}_{\overline{Q}}) t_{\overline{Q}}^{a*} \right] \otimes g A_0^a(\mathbf{x})
$$
(3)

We know that:

$$
Tr_E\Big[T[A_0^a(t_1,\mathbf{x}_1)A_0^b(t_2,\mathbf{x}_2)]\rho_E\Big] = -i\delta^{ab}\Delta(t_1-t_2,\mathbf{x}_1-\mathbf{x}_2)
$$
 (4)

**KORK ERKER ADAM ADA** 

<span id="page-15-0"></span>[Context](#page-3-0) **[Open Quantum Systems](#page-10-0)** [Quantum Trajectories](#page-29-0) [New Implementation](#page-38-0) [Wrap-up and References](#page-51-0) [Appendix](#page-54-0)<br>0000 000000 000000 00000 000000

## Open Quantum Systems for Quarkonia

The explicit form of the full hamiltonian (using LO NRQCD in the Coulomb gauge) would be:

$$
H_T = \frac{1}{2M} \left( p_Q^2 + p_{\overline{Q}}^2 \right) \otimes \mathbb{I}_E + \mathbb{I}_S \otimes H_{q+A} + \int d^3x \left[ \delta(\mathbf{x} - \mathbf{x}_Q) t_Q^a - \delta(\mathbf{x} - \mathbf{x}_{\overline{Q}}) t_{\overline{Q}}^{a*} \right] \otimes g A_0^a(\mathbf{x})
$$
(3)

We know that:

$$
Tr_E\Big[T[A_0^a(t_1,\mathbf{x}_1)A_0^b(t_2,\mathbf{x}_2)]\rho_E\Big] = -i\delta^{ab}\Delta(t_1-t_2,\mathbf{x}_1-\mathbf{x}_2)
$$
 (4)

We can profit from the fact that propagators of the  $A_0$  component can be linked with real and imaginary potentials like (Blaizot and Escobedo, 2017):

$$
V(\mathbf{r}) = -\Delta^R(\omega = 0, \mathbf{r}), \quad W(\mathbf{r}) = -\Delta^<(\omega = 0, \mathbf{r})
$$

<span id="page-16-0"></span>[Context](#page-3-0) **[Open Quantum Systems](#page-10-0)** [Quantum Trajectories](#page-29-0) [New Implementation](#page-38-0) [Wrap-up and References](#page-51-0) [Appendix](#page-54-0)<br>000000 000000 000000 000000 Evolution: Liouville - von Neumann equation.

$$
\frac{d}{dt}\rho_T(t) = -i[H_T, \rho_T(t)] \Longrightarrow \rho_T(t) = -i\int_0^\infty dt'[H_T, \rho_T] \quad (6)
$$

K ロ ▶ K 個 ▶ K 할 ▶ K 할 ▶ 이 할 → 9 Q Q →

[Context](#page-3-0) **[Open Quantum Systems](#page-10-0)** [Quantum Trajectories](#page-29-0) [New Implementation](#page-38-0) [Wrap-up and References](#page-51-0) [Appendix](#page-54-0)<br>
000 000000 000000 000000 000000 Evolution: Liouville - von Neumann equation.

$$
\frac{d}{dt}\rho_T(t) = -i[H_T, \rho_T(t)] \Longrightarrow \rho_T(t) = -i\int_0^\infty dt'[H_T, \rho_T] \quad (6)
$$

K ロ ▶ K 個 ▶ K 할 ▶ K 할 ▶ 이 할 → 9 Q Q →

**1** Go to the interaction picture.

[Context](#page-3-0) **[Open Quantum Systems](#page-10-0)** [Quantum Trajectories](#page-29-0) [New Implementation](#page-38-0) [Wrap-up and References](#page-51-0) [Appendix](#page-54-0)<br>
000 000000 000000 000000 000000 Evolution: Liouville - von Neumann equation.

$$
\frac{d}{dt}\rho_T(t) = -i[H_T, \rho_T(t)] \Longrightarrow \rho_T(t) = -i\int_0^\infty dt'[H_T, \rho_T] \quad (6)
$$

**1** Go to the interaction picture.

<sup>2</sup> Iterate the integral equation into the differential one.

$$
\frac{d\rho_{I,T}(t)}{dt} = -\int_0^t dt'[H_I(t), [H_I(t'), \rho_{I,T}(t')]] \tag{7}
$$

K ロ ▶ K 個 ▶ K 할 ▶ K 할 ▶ 이 할 → 9 Q Q →

[Context](#page-3-0) **[Open Quantum Systems](#page-10-0)** [Quantum Trajectories](#page-29-0) [New Implementation](#page-38-0) [Wrap-up and References](#page-51-0) [Appendix](#page-54-0)<br>
000 000000 000000 000000 000000 000000 Evolution: Liouville - von Neumann equation.

$$
\frac{d}{dt}\rho_T(t) = -i[H_T, \rho_T(t)] \Longrightarrow \rho_T(t) = -i\int_0^\infty dt'[H_T, \rho_T] \quad (6)
$$

**1** Go to the interaction picture.

**2** Iterate the integral equation into the differential one.

$$
\frac{d\rho_{l,T}(t)}{dt} = -\int_0^t dt'[H_l(t), [H_l(t'), \rho_{l,T}(t')]] \qquad (7)
$$

**KORK ERKER ADAM ADA** 

 $\bullet$  Divide DoF into subsystem  $+$  environment.

<span id="page-20-0"></span>[Context](#page-3-0) **[Open Quantum Systems](#page-10-0)** [Quantum Trajectories](#page-29-0) [New Implementation](#page-38-0) [Wrap-up and References](#page-51-0) [Appendix](#page-54-0)<br>
000 000000 000000 000000 000000 000000 Evolution: Liouville - von Neumann equation.

$$
\frac{d}{dt}\rho_T(t) = -i[H_T, \rho_T(t)] \Longrightarrow \rho_T(t) = -i\int_0^\infty dt'[H_T, \rho_T] \quad (6)
$$

**1** Go to the interaction picture.

**2** Iterate the integral equation into the differential one.

$$
\frac{d\rho_{I,T}(t)}{dt} = -\int_0^t dt'[H_I(t), [H_I(t'), \rho_{I,T}(t')]] \tag{7}
$$

- $\bullet$  Divide DoF into subsystem  $+$  environment.
- $\bullet$  Trace out the environmental DoF  $\rightarrow$  loss of unitarity.

$$
Tr_E[\rho_T] = \rho_S \tag{8}
$$

$$
\rho(0) = \rho_S(0) \otimes \rho_E \xrightarrow{\text{unitary evolution}} \rho(t) = U(t,0)[\rho_S(0) \otimes \rho_E]U^{\dagger}(t,0)
$$
  
\n
$$
\downarrow \text{tr}_E
$$
  
\n
$$
\rho_S(0) \xrightarrow{\text{dynamical map}} \rho_S(t) = V(t)\rho_S(0)
$$

<span id="page-21-0"></span>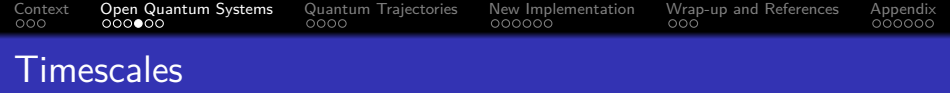

Further approximations can be done which also refer to the characteristic timescales *τ*<sup>i</sup> of the system, namely:

$$
\tau_S = 1/\Delta E, \quad \tau_E \sim 1/T, \quad \tau_R \sim M/T^2. \tag{9}
$$

**KORKARYKERKER OQO** 

Here  $\Delta E$  is the energy gap between the energy levels of the bound state,  $T$  is the temperature and M is the particle mass.

<span id="page-22-0"></span>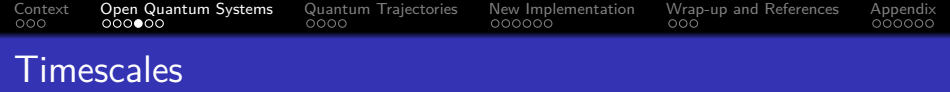

Further approximations can be done which also refer to the characteristic timescales *τ*<sup>i</sup> of the system, namely:

$$
\tau_S = 1/\Delta E, \quad \tau_E \sim 1/T, \quad \tau_R \sim M/T^2. \tag{9}
$$

Here  $\Delta E$  is the energy gap between the energy levels of the bound state,  $T$  is the temperature and  $M$  is the particle mass.

*τ*<sub>E</sub> ≪ *τ*<sub>R</sub> → Born and Markov approximations. (10)

*τ*<sub>E</sub> ≪ *τ*<sub>S</sub> → Born-Oppenheimer approximation. (11)

**KORKAR KERKER SAGA** 

These considerations will help out with the algebraic manipulations to reach the desired and consistent OQS shape of the equation of evolution.

<span id="page-23-0"></span>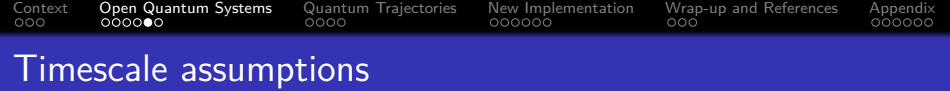

$$
\boxed{\frac{d\rho_S(t)}{dt} = -\int_0^t dt' \, \text{Tr}_{E}\Big[ \big[H_I(t),\big[H_I(t'),\rho_{I,T}(t')\big]\big]\Big]}
$$

(12)

K ロ > K @ > K 통 > K 통 > - 통 - 9 Q @

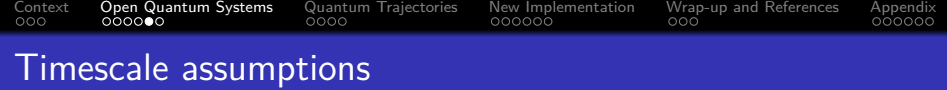

$$
\left[\frac{d\rho_S(t)}{dt}=-\int_0^t dt' Tr_E \Big[[H_I(t),[H_I(t'),\rho_{I,T}(t')]]\Big]\right]
$$

 $\bullet$  Born approximation  $\rightarrow$  weakly interacting system.

$$
\rho_{\mathcal{T}}(t) \approx \rho_{\mathcal{S}}(t) \otimes \rho_{E}(t) \approx \rho_{\mathcal{S}}(t) \otimes \rho_{E}(0) \tag{13}
$$

(12)

K ロ ▶ K @ ▶ K 할 ▶ K 할 ▶ | 할 | ⊙Q @

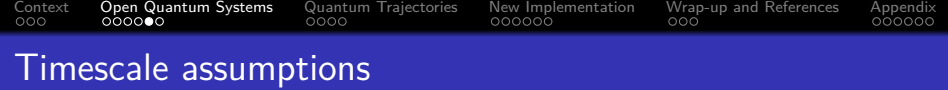

$$
\left[\frac{d\rho_S(t)}{dt}=-\int_0^t dt' \, \text{Tr}_E\Big[[H_I(t),[H_I(t'),\rho_{I,T}(t')]]\Big]\right]
$$

 $\bullet$  Born approximation  $\longrightarrow$  weakly interacting system.

$$
\rho_{\mathcal{T}}(t) \approx \rho_{\mathcal{S}}(t) \otimes \rho_{E}(t) \approx \rho_{\mathcal{S}}(t) \otimes \rho_{E}(0) \tag{13}
$$

(12)

2 Markov approximation  $\longrightarrow$  no memory in the system.

$$
(0,t) \longrightarrow (-\infty,0), \quad \rho_T(t') \approx \rho_T(t) \qquad (14)
$$

<span id="page-26-0"></span>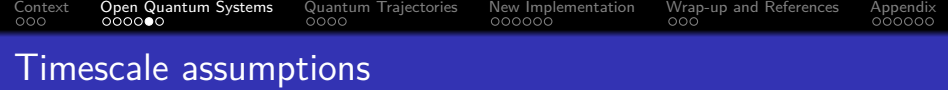

$$
\left[\frac{d\rho_S(t)}{dt}=-\int_0^t dt' Tr_E \Big[[H_I(t),[H_I(t'),\rho_{I,T}(t')]]\Big]\right]
$$

**1** Born approximation  $\rightarrow$  weakly interacting system.

$$
\rho_{\mathcal{T}}(t) \approx \rho_{\mathcal{S}}(t) \otimes \rho_{E}(t) \approx \rho_{\mathcal{S}}(t) \otimes \rho_{E}(0) \tag{13}
$$

2 Markov approximation  $\longrightarrow$  no memory in the system.

$$
(0,t) \longrightarrow (-\infty,0), \quad \rho_T(t') \approx \rho_T(t) \qquad (14)
$$

**3** Born-Oppenheimer approximation  $\rightarrow$  the light degrees of freedom of the plasma accommodate very fast to changes produced by quarkonia ( $\sim$  atomic physics).

(12)

<span id="page-27-0"></span>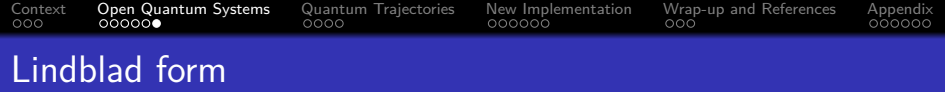

As a result, after some rearranging, we get the Lindblad equation:

$$
\frac{d\rho_S(t)}{dt}=-i[H_S(t),\rho_S(t)]+\sum_k\Big(L_k\rho_S L_k^{\dagger}-\frac{1}{2}\{L_k^{\dagger}L_k,\rho_S(t)\}\Big),\quad \ (15)
$$

K ロ ▶ K @ ▶ K 할 ▶ K 할 ▶ | 할 | ⊙Q @

# <span id="page-28-0"></span>[Context](#page-3-0) **[Open Quantum Systems](#page-10-0)** [Quantum Trajectories](#page-29-0) [New Implementation](#page-38-0) [Wrap-up and References](#page-51-0) [Appendix](#page-54-0)<br>
000000 000000 000000 000000 000000 Lindblad form

As a result, after some rearranging, we get the Lindblad equation:

$$
\frac{d\rho_S(t)}{dt}=-i[H_S(t),\rho_S(t)]+\sum_k\Big(L_k\rho_S L_k^{\dagger}-\frac{1}{2}\{L_k^{\dagger}L_k,\rho_S(t)\}\Big),\quad \text{(15)}
$$

 $L_k \sim D_{\mathsf{env.}}(t,\mathbf{x}) \cdot (V_S^k(t) + \frac{i}{4T})$  $\frac{dV_{S}^{k}(t)}{dt})$  is called the Lindblad operator (Akamatsu, 2022).

- $\bullet \ \ k > 1$ , if more than one kind of operator (decay channel).
- 2  $D_{env.}(t, x) \sim \Delta(t, x)$ , from tracing out the environmental DoF.

Conceptually, Lindblad operators are going to produce **jumps** between states (modifying the internal quantum numbers of the system). Thus, they are also called **jump operators**.

<span id="page-29-0"></span>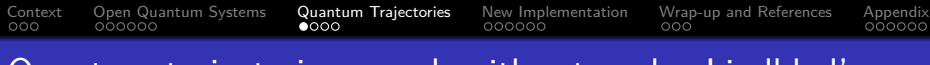

### Quantum trajectories: an algorithm to solve Lindblad's.

We redefine the subsystem hamiltonian by adding the 1-loop contributions,  $H_{1-loop}$  (Akamatsu, 2022; Blaizot and Escobedo, 2018; Yao and Mehen, 2019).

It becomes a **non-hermitian hamiltonian.**

$$
H_{\text{eff}} = H_S + H_{1-loop} = H_S - \frac{i}{2} \sum_k \gamma_k L_k^{\dagger} L_k \tag{16}
$$

$$
\frac{d\rho_S(t)}{dt} = -i[H_{\text{eff}}(t), \rho_S(t)] + \sum_k L_k \rho_S L_k^{\dagger}, \qquad (17)
$$

 $\Omega$ 

The state is evolved in Schrödinger-like way (norm decreases). When the norm goes below a certain value, a projection (jump) is performed according to certain selection rules.

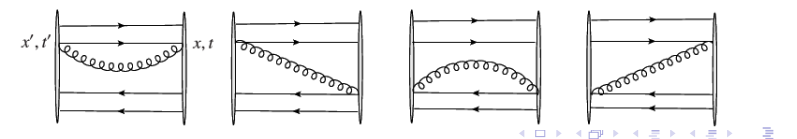

<span id="page-30-0"></span>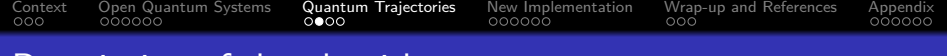

KO K K Ø K K E K K E K V K K K K K K K K K

Description of the algorithm

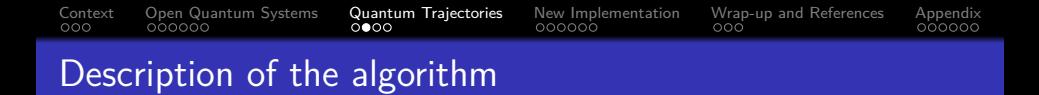

**1** Non-hermitian hamiltonian evolution step is performed. Its non-unitarity makes the norm of the state decrease.

 $\langle \psi(t_1)|\psi(t_1)\rangle > \langle \psi(t_2)|\psi(t_2)\rangle$ , where  $t_1 < t_2$  (18)

**KORKARYKERKER OQO** 

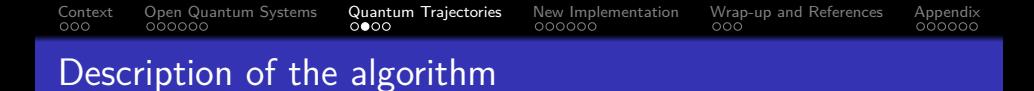

**1** Non-hermitian hamiltonian evolution step is performed. Its non-unitarity makes the norm of the state decrease.

$$
\langle \psi(t_1)|\psi(t_1)\rangle > \langle \psi(t_2)|\psi(t_2)\rangle, \text{ where } t_1 < t_2 \qquad (18)
$$

2 A random number decides if the jump is performed. The state will normally evolve until the norm goes below this value.

When  $\langle \psi(t) | \psi(t) \rangle$  < Random Number  $\longrightarrow$  jump. (19)

**KORKARYKERKER POLO** 

# [Context](#page-3-0) [Open Quantum Systems](#page-10-0) [Quantum Trajectories](#page-29-0) [New Implementation](#page-38-0) [Wrap-up and References](#page-51-0) [Appendix](#page-54-0) Description of the algorithm

**1** Non-hermitian hamiltonian evolution step is performed. Its non-unitarity makes the norm of the state decrease.

$$
\langle \psi(t_1)|\psi(t_1)\rangle > \langle \psi(t_2)|\psi(t_2)\rangle, \text{ where } t_1 < t_2 \qquad (18)
$$

2 A random number decides if the jump is performed. The state will normally evolve until the norm goes below this value.

When  $\langle \psi(t) | \psi(t) \rangle$  < Random Number  $\longrightarrow$  jump. (19)

<sup>3</sup> Randomly select the jump according to certain selection rules. We project using the corresponding jump operator:

$$
|\psi_{\text{new}}\rangle = \hat{L}^{\times}(\vec{q}) |\psi_{\text{old}}\rangle \tag{20}
$$

**KORKARYKERKER POLO** 

# <span id="page-34-0"></span>[Context](#page-3-0) [Open Quantum Systems](#page-10-0) **[Quantum Trajectories](#page-29-0)** [New Implementation](#page-38-0) [Wrap-up and References](#page-51-0) [Appendix](#page-54-0)<br>0000 000000 000000 00000 000000 Description of the algorithm

**1** Non-hermitian hamiltonian evolution step is performed. Its non-unitarity makes the norm of the state decrease.

$$
\langle \psi(t_1)|\psi(t_1)\rangle > \langle \psi(t_2)|\psi(t_2)\rangle, \text{ where } t_1 < t_2 \qquad (18)
$$

2 A random number decides if the jump is performed. The state will normally evolve until the norm goes below this value.

When  $\langle \psi(t) | \psi(t) \rangle$  < Random Number  $\longrightarrow$  jump. (19)

<sup>3</sup> Randomly select the jump according to certain selection rules. We project using the corresponding jump operator:

$$
|\psi_{\text{new}}\rangle = \hat{L}^{\times}(\vec{q}) |\psi_{\text{old}}\rangle \tag{20}
$$

**KORKARYKERKER POLO** 

**4** Renormalize and back again.

<span id="page-35-0"></span>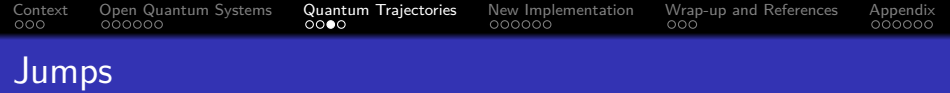

Selection rules are enacted via the partial decay rates  $\Gamma(p)$  (Blaizot and Escobedo, 2018). These explicitly depend on the shape of the Lindblad operators.

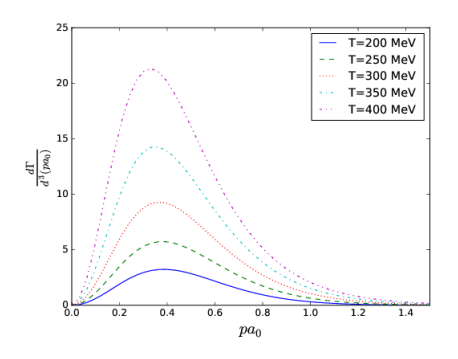

Decay rates are defined as:

$$
\Gamma_k(p) = L_k(p)L_k^{\dagger}(p). \quad (21)
$$

 $4$  ロ )  $4$  何 )  $4$  ミ )  $4$   $3$  )

 $2990$ 

Þ

<span id="page-36-0"></span>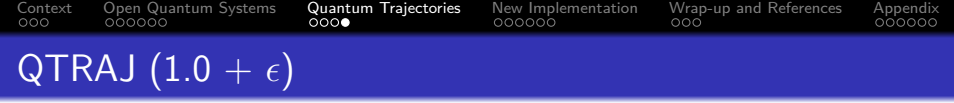

QTRAJ 1.0 (Ba Omar et al., 2022): C-based code which simulates through the quantum trajectories algorithm and shows the relative population of colour and wave states for quarkonia.

The current potential available compatible with the Lindblad formalism is the Munich potential. This approach is adequate for a regime where  $rT \ll 1$  and is performed with a finite number of Lindblad operators.

**KORKARYKERKER POLO** 

<span id="page-37-0"></span>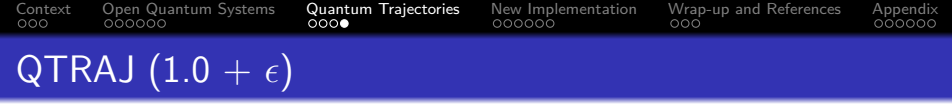

QTRAJ 1.0 (Ba Omar et al., 2022): C-based code which simulates through the quantum trajectories algorithm and shows the relative population of colour and wave states for quarkonia.

The current potential available compatible with the Lindblad formalism is the Munich potential. This approach is adequate for a regime where  $rT \ll 1$  and is performed with a finite number of Lindblad operators.

**Goal of**  $+ \epsilon$  **:** New potentials  $\longrightarrow$  Infinite number of Lindblad operators  $\longrightarrow$  reach regime where  $rT \approx 1$ . **How?:**

- **4** Adding definitions of new potentials to QTRAJ.
- 2 Modifying the selection rules  $\longleftrightarrow$  Defining new Lindblad operators.

<span id="page-38-0"></span>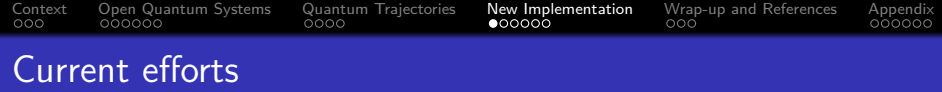

New potential, less restrictive, to try to perform up to  $rT \approx 1$ . We will use the general expression:

$$
\Delta(\omega=0,\mathbf{r})=-\Delta^{R}(\omega=0,\mathbf{r})+i\Delta^{<}(\omega=0,\mathbf{r}), \qquad (22)
$$

K ロ ▶ K 個 ▶ K 할 ▶ K 할 ▶ 이 할 → 9 Q Q →

which was found when tracing out the environment to get the Lindblad operators.

<span id="page-39-0"></span>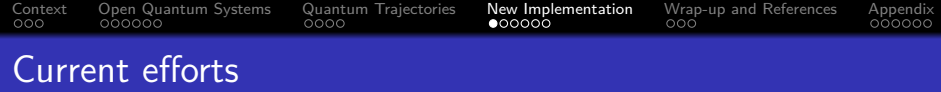

New potential, less restrictive, to try to perform up to  $rT \approx 1$ . We will use the general expression:

$$
\Delta(\omega=0,\mathbf{r})=-\Delta^{R}(\omega=0,\mathbf{r})+i\Delta^{<}(\omega=0,\mathbf{r}), \qquad (22)
$$

which was found when tracing out the environment to get the Lindblad operators. These correspond to real and imaginary potentials, in our case: .

$$
Re\{H_I(r)\} = -C_F \alpha_s (1/a_0) \frac{e^{-m_D r}}{r}, \qquad (23)
$$

$$
Im\{H_I(r)\} = \frac{g^2 T}{2\pi} \int_0^\infty dx \frac{x}{(x^2 + 1)^2} \Big[1 - \frac{sin(xrm_D)}{xrm_D}\Big] \qquad (24)
$$

where  $m_D$  is the Debye mass:

$$
m_D = \sqrt{\frac{2N_c + N_f}{6}} gT
$$
 (25)

# <span id="page-40-0"></span>[Context](#page-3-0) [Open Quantum Systems](#page-10-0) [Quantum Trajectories](#page-29-0) [New Implementation](#page-38-0) [Wrap-up and References](#page-51-0) [Appendix](#page-54-0) New Lindblad operators:

Lindblad operators are in this framework:

$$
\hat{L}^{\times}(\vec{q}) = K_{\times} \sqrt{\Delta(\vec{q})} \text{cs}(\frac{\vec{q} \cdot \hat{\vec{r}}}{2}), \qquad (26)
$$

where  $c$ s stands for sin $\left( \vec{q} \cdot \hat{\vec{r}}/2 \right)$  if  $\mathrm{x} \in \{ \mathrm{s} \to \mathrm{o}, \mathrm{o} \to \mathrm{s}, \mathrm{o} \to \mathrm{o} \ (1) \}$  and  $\cos\left(\frac{\vec{q}\cdot\vec{r}}{2}\right)$  is  $x \in \{o \to o(2)\}.$ 

# <span id="page-41-0"></span>[Context](#page-3-0) [Open Quantum Systems](#page-10-0) [Quantum Trajectories](#page-29-0) [New Implementation](#page-38-0) [Wrap-up and References](#page-51-0) [Appendix](#page-54-0)<br>
0000 000000 000000 00000 000000 000000 New Lindblad operators:

Lindblad operators are in this framework:

$$
\hat{L}^{\times}(\vec{q}) = K_{\times} \sqrt{\Delta(\vec{q})} \text{cs}(\frac{\vec{q} \cdot \hat{\vec{r}}}{2}), \qquad (26)
$$

where  $c$ s stands for sin $\left( \vec{q} \cdot \hat{\vec{r}}/2 \right)$  if  $\mathrm{x} \in \{ \mathrm{s} \to \mathrm{o}, \mathrm{o} \to \mathrm{s}, \mathrm{o} \to \mathrm{o} \ (1) \}$  and  $cos(\frac{\vec{q} \cdot \hat{\vec{r}}}{2})$  is  $x \in \{o \rightarrow o(2)\}$ . Using:

$$
e^{-i\vec{k}\vec{r}} = \sum_{\ell=0}^{\infty} (-i)^{\ell} j_{\ell}(kr) Y_{\ell m}(\vec{k}_u) Y_{\ell,m}^*(\vec{r}_u), \qquad (27)
$$

# <span id="page-42-0"></span>[Context](#page-3-0) [Open Quantum Systems](#page-10-0) [Quantum Trajectories](#page-29-0) [New Implementation](#page-38-0) [Wrap-up and References](#page-51-0) [Appendix](#page-54-0)<br>000 000000 000000 00000 00000 000000 New Lindblad operators:

Lindblad operators are in this framework:

$$
\hat{L}^{\times}(\vec{q}) = K_{\times} \sqrt{\Delta(\vec{q})} \text{cs}(\frac{\vec{q} \cdot \hat{\vec{r}}}{2}), \qquad (26)
$$

where  $c$ s stands for sin $\left( \vec{q} \cdot \hat{\vec{r}}/2 \right)$  if  $\mathrm{x} \in \{ \mathrm{s} \to \mathrm{o}, \mathrm{o} \to \mathrm{s}, \mathrm{o} \to \mathrm{o} \ (1) \}$  and  $cos(\frac{\vec{q} \cdot \hat{\vec{r}}}{2})$  is  $x \in \{o \rightarrow o(2)\}$ . Using:

$$
e^{-i\vec{k}\vec{r}} = \sum_{\ell=0}^{\infty} (-i)^{\ell} j_{\ell}(kr) Y_{\ell m}(\vec{k}_u) Y_{\ell,m}^*(\vec{r}_u), \qquad (27)
$$

we get:

$$
\hat{L}^{\times}(\vec{q})=K_{\times}\sqrt{\Delta(\vec{q})}\sum_{t}^{\infty}\sum_{m=-\ell}^{\ell}j_{\ell}(qr)Y_{\ell}^{m}(\Omega_{r})=\sum_{t}^{\infty}\hat{L}_{\alpha}^{\times}(\vec{q}),\quad(28)
$$

where [for](#page-41-0) [th](#page-43-0)[e](#page-37-0) case of the cos[i](#page-42-0)[n](#page-43-0)e  $\alpha = 2t$  $\alpha = 2t$  $\alpha = 2t$  $\alpha = 2t$  $\alpha = 2t$  and for the [s](#page-40-0)ine  $\alpha = 2t + 1$  $\alpha = 2t + 1$  $\alpha = 2t + 1$ .

<span id="page-43-0"></span>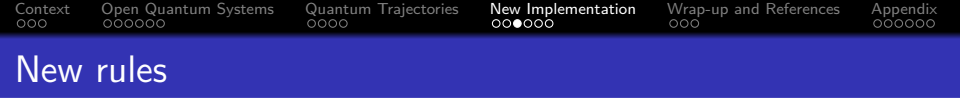

The change affects how selection rules are implemented:

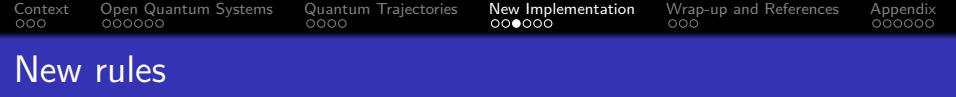

<sup>1</sup> We choose the kind of transition that quarkonia will undergo: apply the proper Lindblad operator:

$$
\hat{L}^{s\longrightarrow o}(\vec{q}), \quad \hat{L}^{o\longrightarrow s}(\vec{q}), \quad , \hat{L}^{o\longrightarrow o(1)}(\vec{q}), \quad \hat{L}^{o\longrightarrow o(2)}(\vec{q}). \quad (29)
$$

K ロ ▶ K 個 ▶ K 할 ▶ K 할 ▶ 이 할 → 9 Q Q →

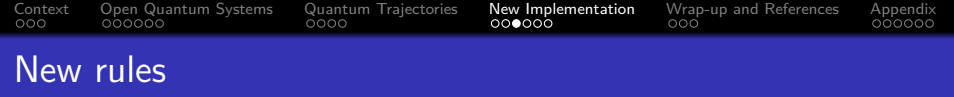

<sup>1</sup> We choose the kind of transition that quarkonia will undergo: apply the proper Lindblad operator:

$$
\hat{L}^{s\longrightarrow o}(\vec{q}), \quad \hat{L}^{o\longrightarrow s}(\vec{q}), \quad , \hat{L}^{o\longrightarrow o(1)}(\vec{q}), \quad \hat{L}^{o\longrightarrow o(2)}(\vec{q}). \quad (29)
$$

**KORKARYKERKER POLO** 

 $\bullet\,$  We choose the value of  $t$  of  $\hat{L}_t^{\chi}(\vec{q})$ : virtual angular momentum of the one gluon exchange.

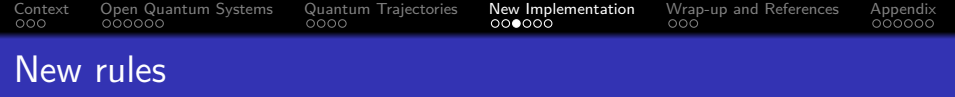

<sup>1</sup> We choose the kind of transition that quarkonia will undergo: apply the proper Lindblad operator:

$$
\hat{L}^{s\longrightarrow o}(\vec{q}), \quad \hat{L}^{o\longrightarrow s}(\vec{q}), \quad , \hat{L}^{o\longrightarrow o(1)}(\vec{q}), \quad \hat{L}^{o\longrightarrow o(2)}(\vec{q}). \quad (29)
$$

**KORKAR KERKER ST VOOR** 

- $\bullet\,$  We choose the value of  $t$  of  $\hat{L}_t^{\chi}(\vec{q})$ : virtual angular momentum of the one gluon exchange.
- <sup>3</sup> We choose q from its momentum distribution.

<span id="page-47-0"></span>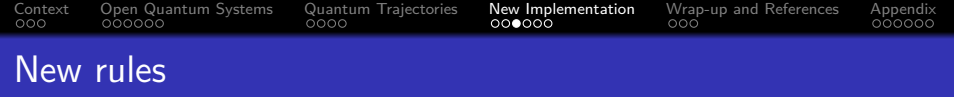

<sup>1</sup> We choose the kind of transition that quarkonia will undergo: apply the proper Lindblad operator:

$$
\hat{L}^{s\longrightarrow o}(\vec{q}), \quad \hat{L}^{o\longrightarrow s}(\vec{q}), \quad , \hat{L}^{o\longrightarrow o(1)}(\vec{q}), \quad \hat{L}^{o\longrightarrow o(2)}(\vec{q}). \quad (29)
$$

- $\bullet\,$  We choose the value of  $t$  of  $\hat{L}_t^{\chi}(\vec{q})$ : virtual angular momentum of the one gluon exchange.
- <sup>3</sup> We choose q from its momentum distribution.
- <sup>4</sup> We apply the Lindblad operator so:

$$
\hat{L}_t^{\times}(\vec{q}) \left| \psi_{\text{old}} \right\rangle = \left| \psi_{\text{new}} \right\rangle. \tag{30}
$$

**KORKARYKERKER POLO** 

<span id="page-48-0"></span>[Context](#page-3-0) [Open Quantum Systems](#page-10-0) [Quantum Trajectories](#page-29-0) [New Implementation](#page-38-0) [Wrap-up and References](#page-51-0) [Appendix](#page-54-0)<br>
000000 000000 000000 00000 000

## Behaviour of the jump operators

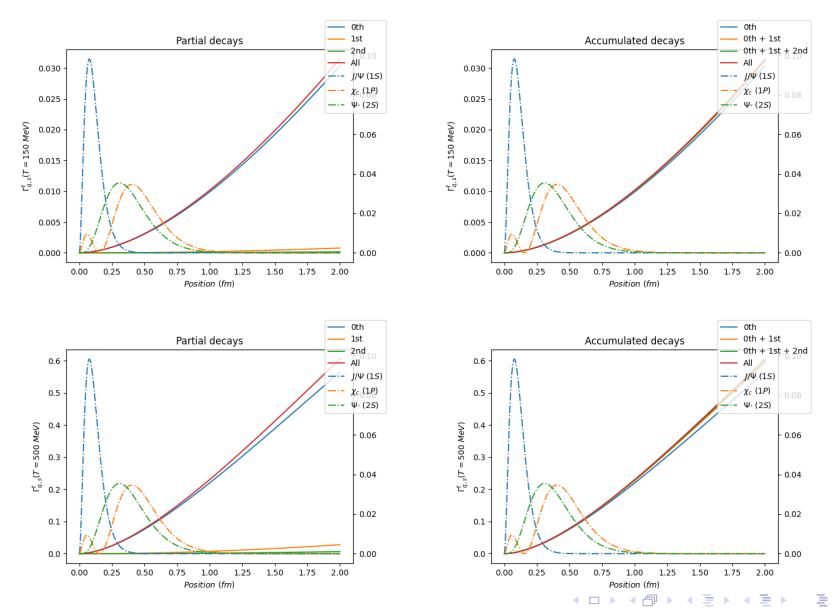

つへへ

<span id="page-49-0"></span>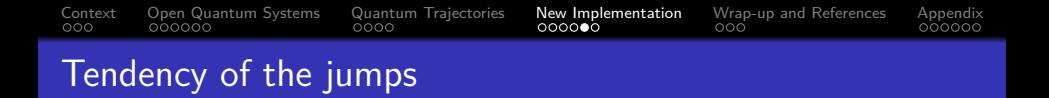

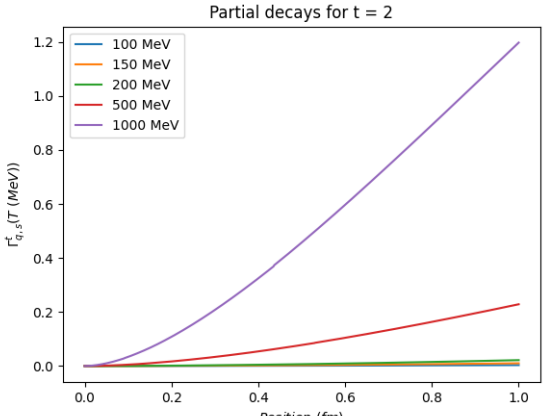

Position (fm)

イロメ 不優 トイ選 トイ選人 È  $2990$ 

<span id="page-50-0"></span>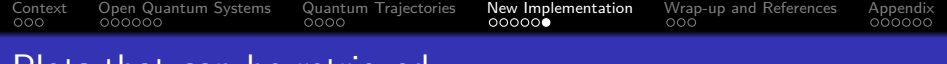

### Plots that can be retrieved.

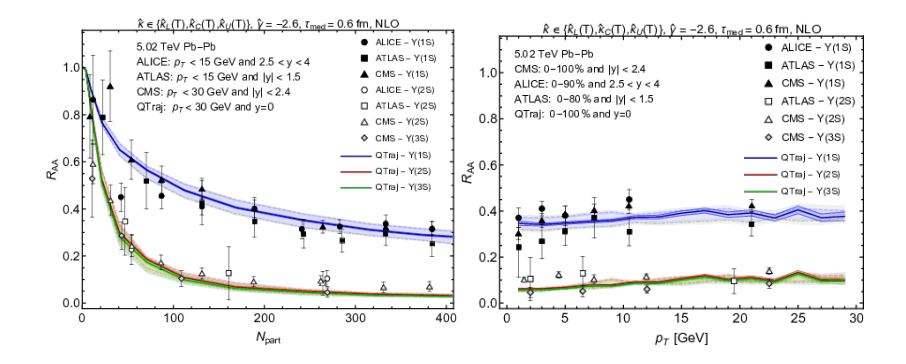

These results are from Strickland's original code (Brambilla et al., 2022).

 $\equiv$ 

 $2990$ 

<span id="page-51-0"></span>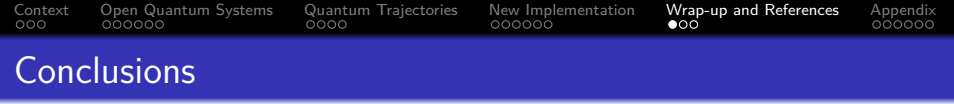

- **1** The inclusion of less restrictive potentials allows the expansion the regime of validity of the simulations.
- <sup>2</sup> This means two things: either temperature does not have to be as high as before for applying this formalism or the small dipole approximation implicit in the Boltzmann equation is no longer applied. The latter case is of our greater interest.

**3** The new shape of the Lindblad operators depend on the momentum exchanged with the medium particles. In the region of interest,  $\Delta J = 1$  dominates.

# Thank you!

<span id="page-52-0"></span>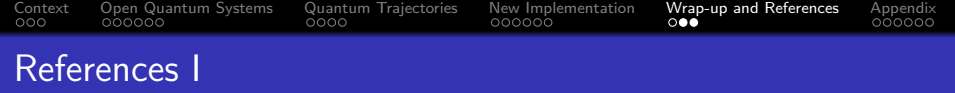

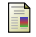

#### Stephen Olsen, Tomasz Skwarnicki, and Daria Zieminska.

Non-standard heavy mesons and baryons, an experimental review. 08 2017.

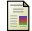

#### Sourav Sarkar, Helmut Satz, and Bikash Sinha, editors.

The physics of the quark-gluon plasma, volume 785. 2010.

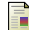

#### Serguei Chatrchyan et al.

Observation of Sequential Upsilon Suppression in PbPb Collisions. Phys. Rev. Lett., 109:222301, 2012. [Erratum: Phys.Rev.Lett. 120, 199903 (2018)].

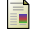

#### Sarah Porteboeuf.

Short description of retequarkonii activities.

```
https://twiki.cern.ch/twiki/bin/view/ReteQuarkonii/ReteQuarkonii.
Accessed: 2023-09-26.
```
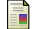

H. P. Breuer and F. Petruccione.

The theory of open quantum systems. 2002.

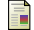

#### Jean-Paul Blaizot and Miguel Angel Escobedo.

Quantum and classical dynamics of heavy quarks in a quark-gluon plasma. JHEP, 06:034, 2018.

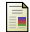

#### Yukinao Akamatsu.

Quarkonium in quark–gluon plasma: Open quantum system approaches re-examined. Prog. Part. Nucl. Phys., 123:103932, 2022.

**KORK EXTERNE PROVIDE** 

<span id="page-53-0"></span>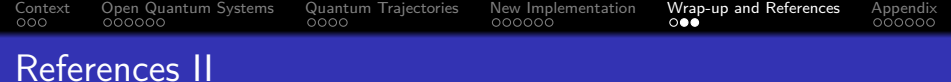

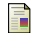

#### Jean-Paul Blaizot and Miguel Angel Escobedo.

Approach to equilibrium of a quarkonium in a quark-gluon plasma. Phys. Rev. D, 98(7):074007, 2018.

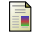

#### Xiaojun Yao and Thomas Mehen.

Quarkonium in-medium transport equation derived from first principles. Phys. Rev. D, 99(9):096028, 2019.

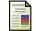

Hisham Ba Omar, Miguel Ángel Escobedo, Ajaharul Islam, Michael Strickland, Sabin Thapa, Peter Vander Griend, and Johannes Heinrich Weber. QTRAJ 1.0: A Lindblad equation solver for heavy-quarkonium dynamics. Comput. Phys. Commun., 273:108266, 2022.

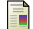

Nora Brambilla, Miguel Ángel Escobedo, Ajaharul Islam, Michael Strickland, Anurag Tiwari, Antonio Vairo, and Peter Vander Griend.

**KORKARYKERKER POLO** 

Heavy quarkonium dynamics at next-to-leading order in the binding energy over temperature. JHEP, 08:303, 2022.

<span id="page-53-1"></span>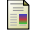

#### José C. Jiménez.

Interacting quark matter effects on the structure of compact stars. PhD thesis, Rio de Janeiro Federal U., 2020.

<span id="page-54-0"></span>[Context](#page-3-0) [Open Quantum Systems](#page-10-0) [Quantum Trajectories](#page-29-0) [New Implementation](#page-38-0) [Wrap-up and References](#page-51-0) [Appendix](#page-54-0)<br>0000 000000 000000 00000 00000 00000 000

## Behaviour of the jump operators

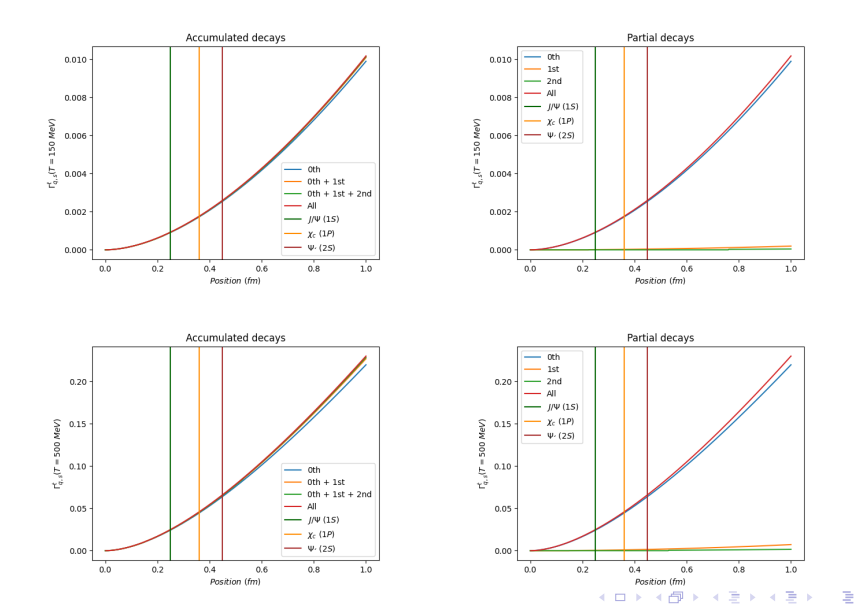

 $2Q$ 

<span id="page-55-0"></span>It is a weak coupling between the subsystem and the environment,  $H<sub>I</sub> \ll 1$ .

$$
\rho_{\mathcal{T}}(t) = \rho_{\mathcal{S}}(t) \otimes \rho_{E}(t) + \rho_{\text{corr}}(t) \approx \rho_{\mathcal{S}}(t) \otimes \rho_{E}(t), \quad (31)
$$

where  $\rho_{corr}$  is the correlation component between the environment and the subsystem.

$$
\frac{d\rho_{\mathcal{T},I}(t)}{dt}\approx-\int_0^t d\tau[H_I(t),[H_I(\tau),\rho_{S,I}(\tau)\otimes\rho_{E,I}(0)]]\qquad(32)
$$

**KORKARYKERKER POLO** 

# <span id="page-56-0"></span>[Context](#page-3-0) [Open Quantum Systems](#page-10-0) [Quantum Trajectories](#page-29-0) [New Implementation](#page-38-0) [Wrap-up and References](#page-51-0) [Appendix](#page-54-0) Approximations: Markov approximation

Taking into account only the current step in order to obtain the next one  $\rho_{S,I}(\tau) \longrightarrow \rho_{S,I}(t)$ . We will perform the change of variable  $\tau \longrightarrow \tau'=t-\tau$  so:

$$
\bullet\ \tau=0\longrightarrow \tau'=t-\tau=t
$$

$$
\bullet\ \tau=t\longrightarrow \tau'=t-\tau=0
$$

Since the correlation time of the environment is much less than the average relaxation time of the system we can take  $t \longrightarrow \infty$ .

If we also trace over the environment, we get:

$$
\frac{d\rho_{S,I}(t)}{dt}\approx-\int_0^\infty d\tau\,\,tr_E\{[H_I(t),[H_I(t-\tau),\rho_{S,I}(t)\otimes\rho_{E,I}(0)]]\}.
$$
\n(33)

**KORKAR KERKER ST VOOR** 

**Redfield equation.**

<span id="page-57-0"></span>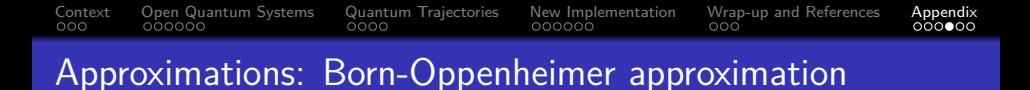

The environmental degrees of freedom move much faster than the quarkonium so effectively they instantly change to any changes that the quarkonium may induce.

$$
V_S(t-s) \approx V_S(t) - s \frac{dV_S(t)}{dt} + \cdots = V_S(t) - is[H_S, V_S(t)] + \dots
$$
\n(34)

**KORKARYKERKER POLO** 

**Gradient expansion for Brownian motion.**

<span id="page-58-0"></span>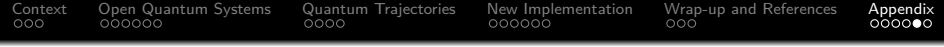

- **1** Projecting  $\rho_S(t)$  into spherical harmonics.
- 2 Also, split into the singlet-octet colour basis.

$$
\rho_S(t) = \text{diag}(\rho_S^{\text{sing},s}, \rho_S^{\text{oct},s}, \rho_S^{\text{sing},p}, \rho_S^{\text{oct},p})
$$
(35)

Great computational advantage: 3D  $\longrightarrow$  1D  $\cdot$   $Y_{m}^{\ell}(\theta,\phi).$ 

# <span id="page-59-0"></span>[Context](#page-3-0) [Open Quantum Systems](#page-10-0) [Quantum Trajectories](#page-29-0) [New Implementation](#page-38-0) [Wrap-up and References](#page-51-0) [Appendix](#page-54-0)<br>COOO 000000 000000 000000 Quark-gluon plasma

It is a deconfined phase on the QCD phase diagram [\[12\]](#page-53-1).

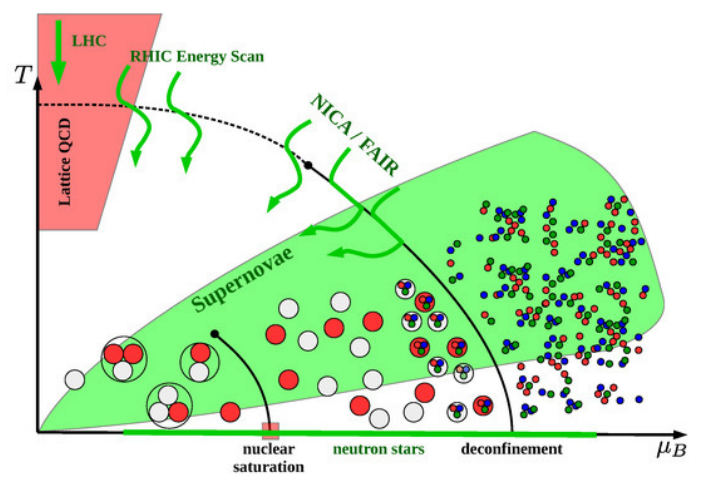

K ロ ▶ K 個 ▶ K 할 ▶ K 할 ▶ 이 할 → 9 Q Q →